# Vivi<br>Guest **Access**

Guest access to Vivi has been made easy by our Guest Code feature, which allows a temporary code to be generated from the App by a teacher or from the Vivi Central by an admin. The guest will have the same capabilities and access to the Vivi App features as the presenter, apart from being able to create more guest codes.

Guest presenters can access your Vivi enabled display without having to waste time being registered as a user, making your class or meeting more efficient. All they'll need is to be connected to your schools' WiFi network.

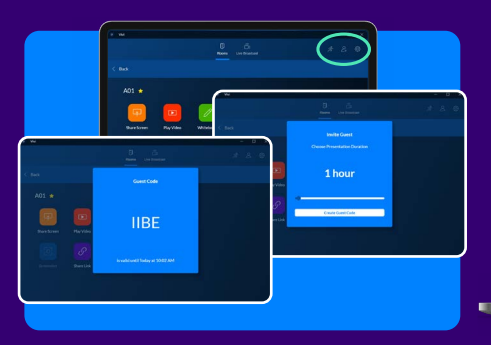

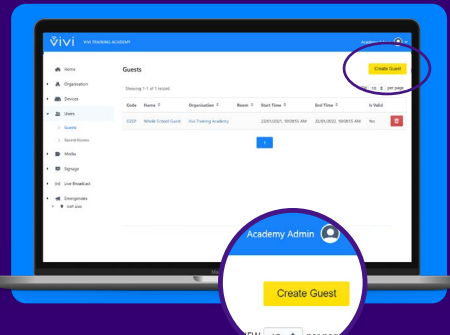

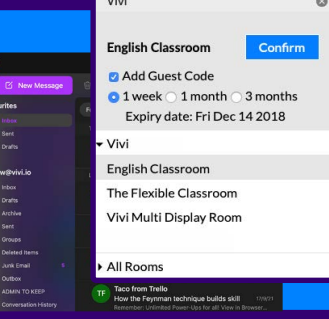

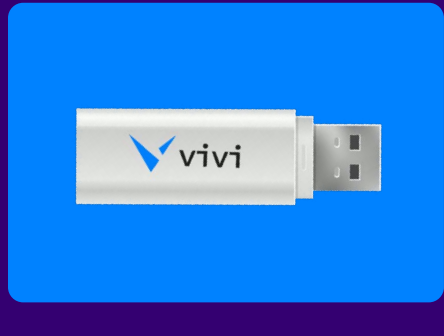

# **Vivi App**

Guest Codes can be generated by clicking on the person-with-a-plus icon on a Room Page. These are tied to the room that the teacher is in when the code is generated. They can be allocated for between 1-24 hours.

### **Vivi Central**

Guest Codes can be created by admins in Vivi Central. They can be generated for any set time period and for a specific room only or for all rooms in the organisation.

# **Vivi Outlook Add-in**

Guest codes that are generated via our Outlook add-in will be associated with a single room and can be allocated for 1 week, 1 month or 3 months.

# **Vivi Loaded USB**

We provide a way for admins to generate a USB loaded **with the portable version of the Vivi App, from an IMG file** available on our **[website](http://vivi.io)**. This is the perfect way to provide quick access for guests who are unable to download the App due to security controls on their device.